## **Peticiones**

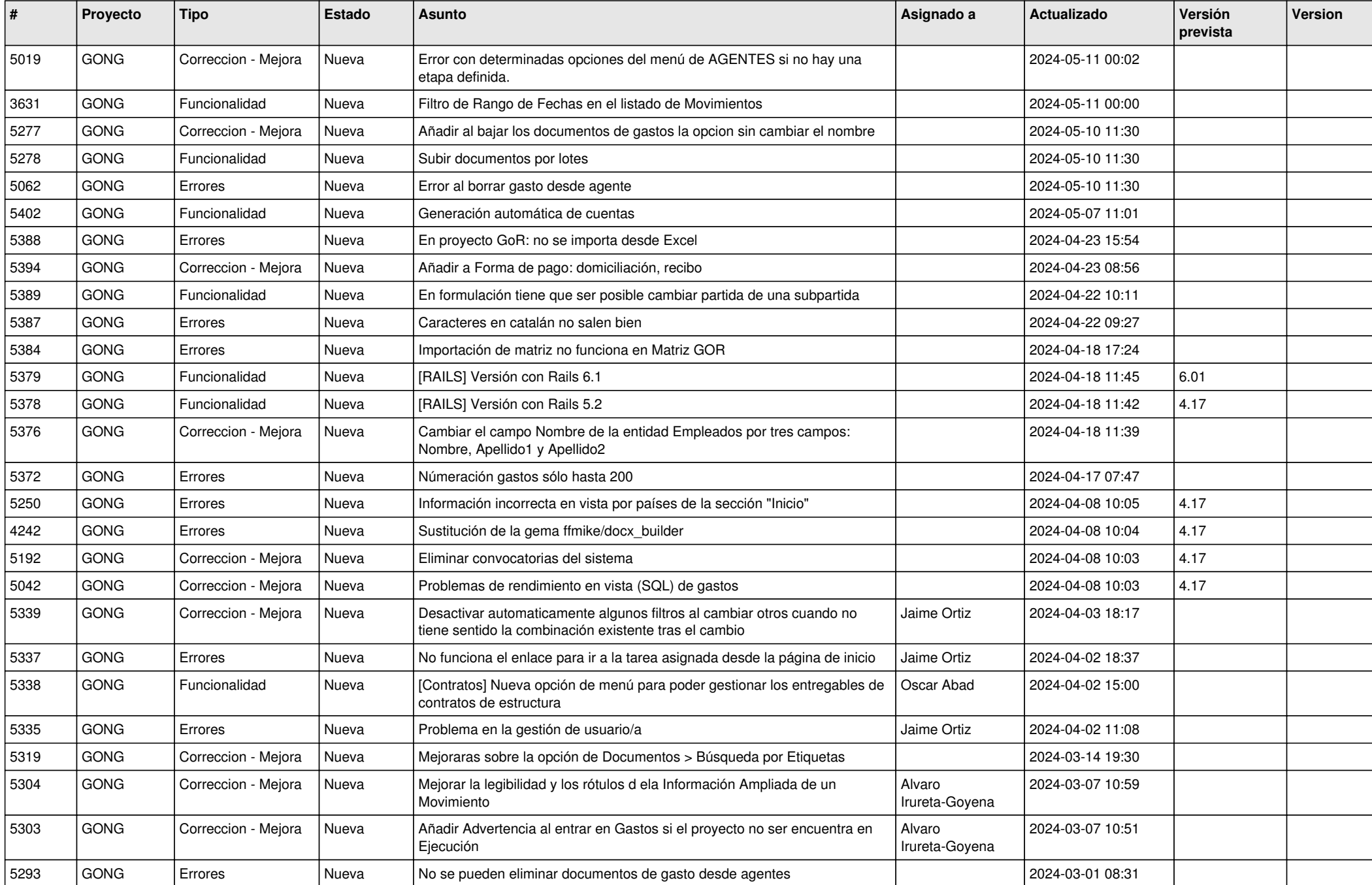

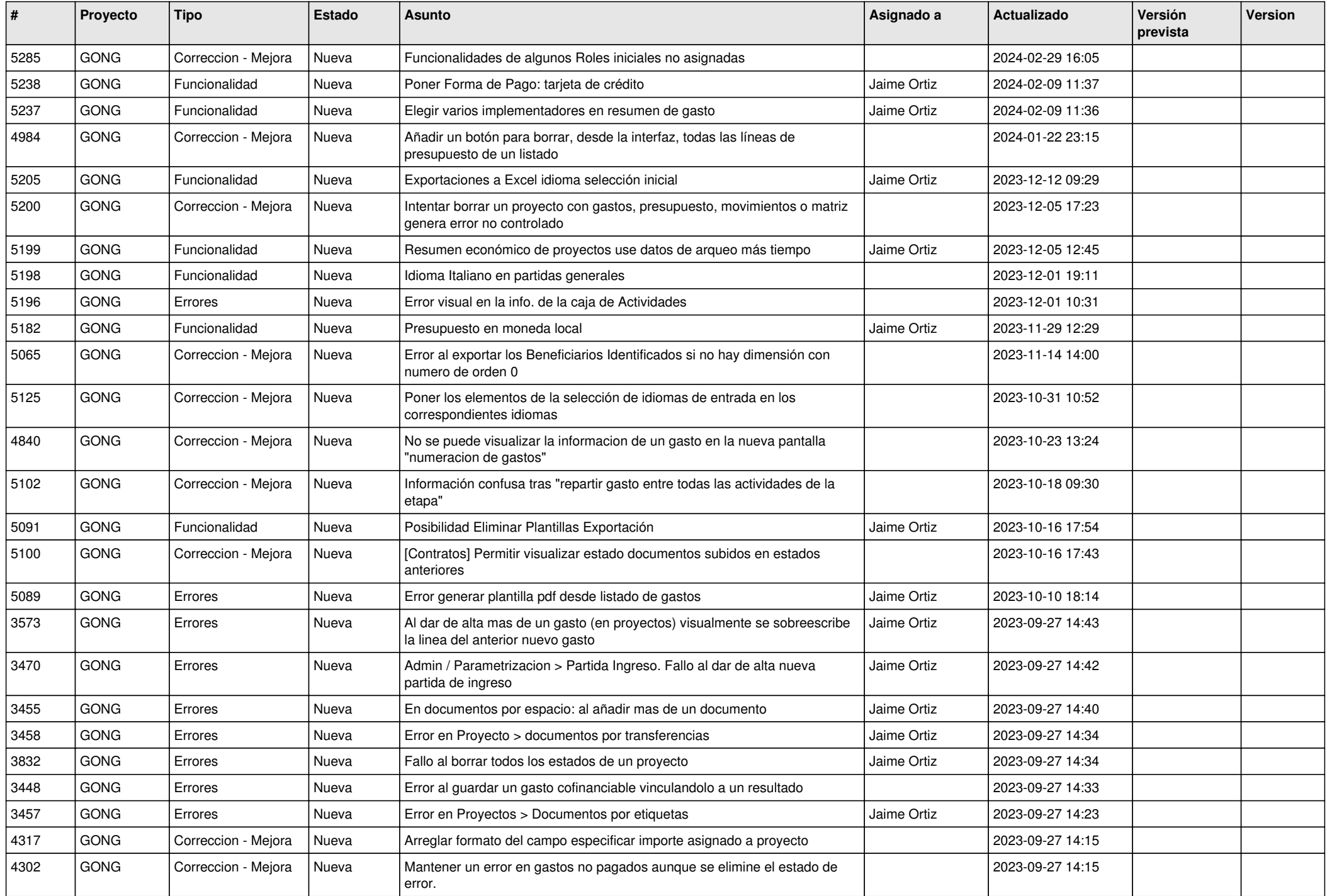

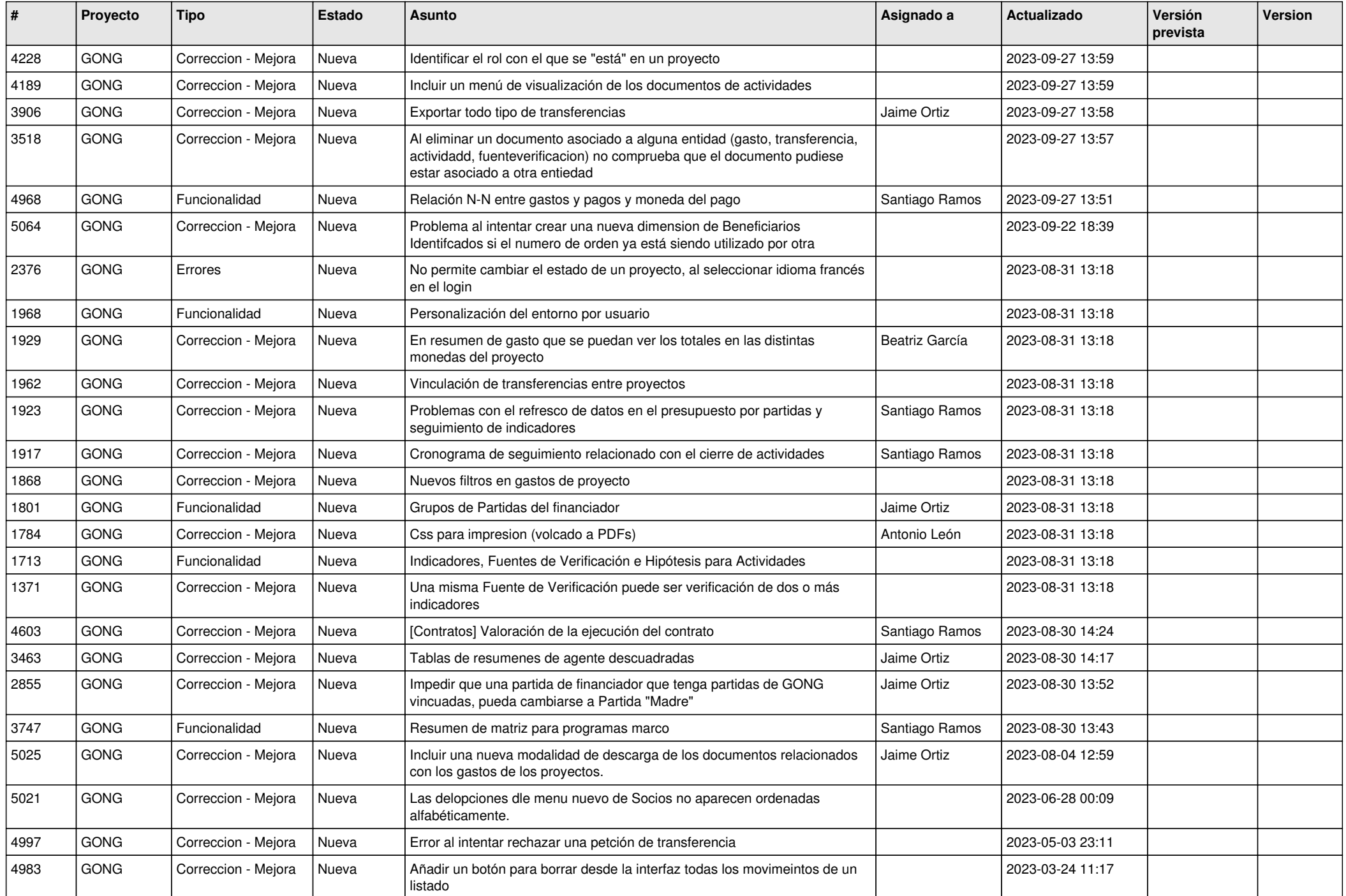

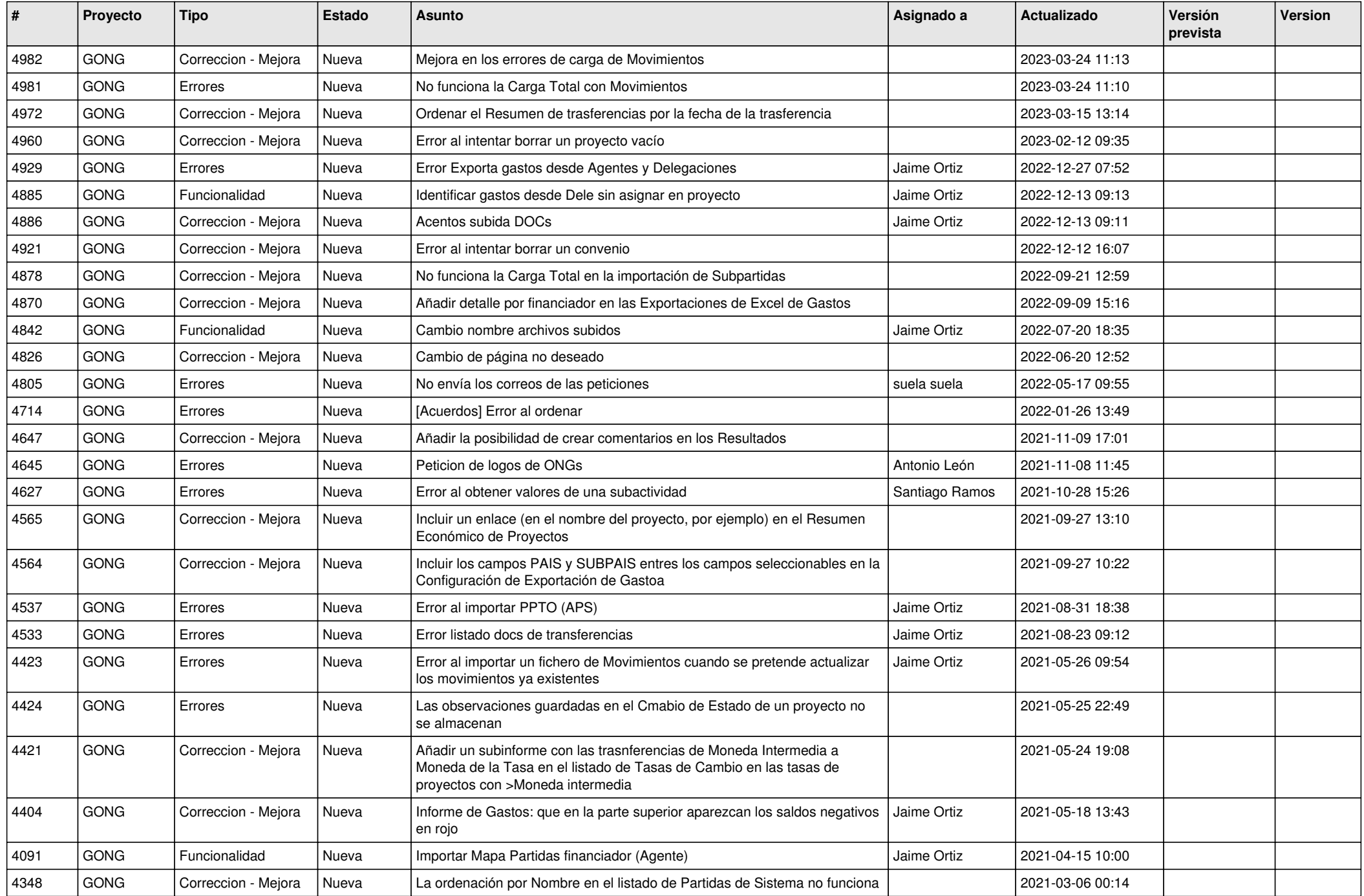

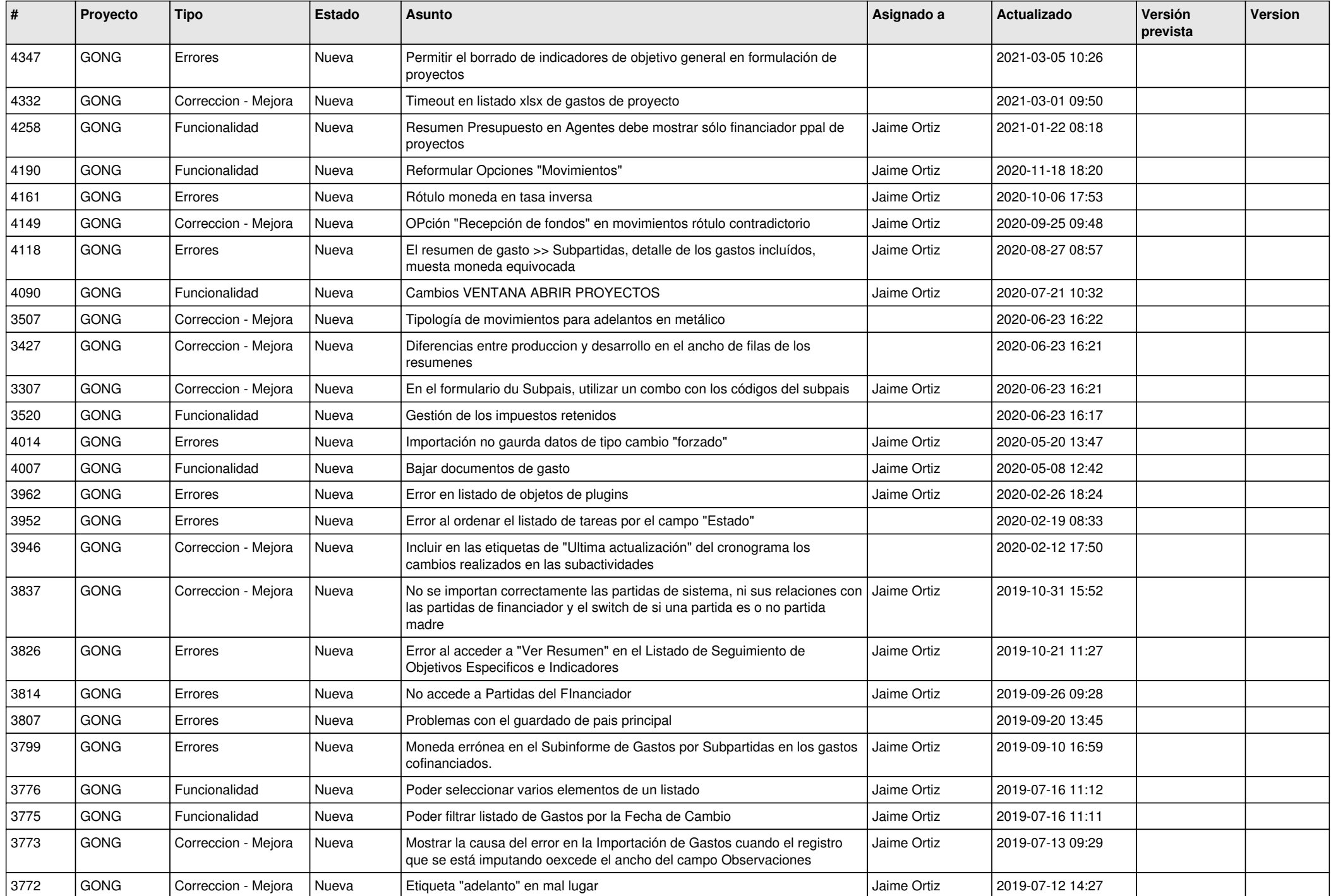

![](_page_5_Picture_458.jpeg)

![](_page_6_Picture_450.jpeg)

![](_page_7_Picture_420.jpeg)

![](_page_8_Picture_407.jpeg)

![](_page_9_Picture_417.jpeg)

![](_page_10_Picture_333.jpeg)